# PROKODA®

## **Data Analyst von Rohdaten bis zum Dashboard**

2-tägiger Workshop

Ein grundlegendes Verständnis ist entscheidend: 80% des Aufwands bei Datenanalysen fließen immer in die Datenbeschaffung, Strukturierung, Datenkorrektur und Planung. Doch wie können Sie diese Zeit und Ressourcen effizient nutzen?

Unser Seminar zeigt Ihnen, wie Sie Ihre Datenanalyse mit den Power Business Intelligence Tools optimieren können. Lernen Sie, Daten aus verschiedenen Quellen zu importieren und zu bereinigen, um sie strukturiert aufzubereiten. Erfahren Sie, wie Sie Ihre Daten aussagekräftig visualisieren können, sei es durch Georeports oder die Darstellung von Beziehungen.

## **Inhalt**

### **Einführung und Übersicht**

- Überblick Power Business Intelligence Tools
- Installation & Download der Add-Ins **PowerQuery**
- Daten aus externen Datenquellen importieren
- Daten aus einem Ordner in einem Schritt importieren
- Daten aus unterschiedlichen Datenquellen importieren
- Beziehungen zwischen Tabellen erstellen
- Daten modellieren: Filtern, Sortieren und Gruppieren von Daten
- Daten entpivotieren
- Berechnungen in Power Query durchführen

#### **Weitere Analyse-Funktionen in Excel**

- 3D-Visualisierung geographischer Daten
- Erstellung von Georeports
- Neue Analyse Funktionen

**Kontakt** 0221 4854 0

[info@prokoda.de](mailto:info@prokoda.de) [www.prokoda.de](http://www.prokoda.de/)

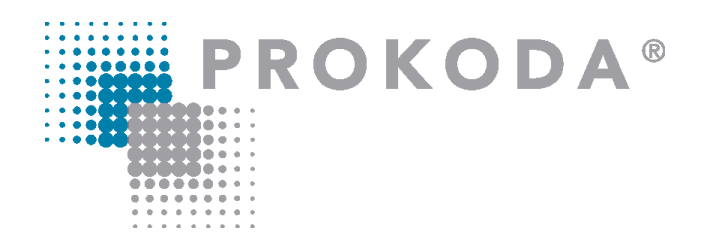

## **Data Analyst von Rohdaten bis zum Dashboard** 2-tägiger Workshop

Mit diesem Wissen sind Sie in der Lage, den Analyseaufwand effektiv zu reduzieren und gleichzeitig aussagekräftige Erkenntnisse zu generieren.

**Für wen eignet sich dieser Workshop?**  Endanwender, die Daten bereinigen, analysieren und visualisieren möchten

## **Inhalt**

## **PowerPivot**

- Oberfläche & erste Schritte
- DAX-Ausdrücke einsetzen
- PowerPivot-Tabellen erstellen
- PowerPivot-Tabellen in CUBE-Funktionen auflösen

## **Power BI-Desktop**

- Einführung Power BI Desktop
- Daten abrufen & transformieren
- Beziehungen erstellen
- Berichte mittels Visuals erstellen

## **Datenanalyse mit Pivot Tabellen**

- Daten in Pivot Tabellen auswerten
- Vorgefertigte Berichtslayouts & Formate verwenden
- Einstellungen in Pivot Tabellen anpassen
- Pivot-Tabellendaten gruppieren
- Zeitachsen & Datenschnitte einsetzen
- Erweiterte Analyse mit Pivot-Tabellen-Funktionen
- Grafische Datenanalyse mit PivotCharts

**Kontakt**

0221 4854 0 [info@prokoda.de](mailto:info@prokoda.de) [www.prokoda.de](http://www.prokoda.de/)